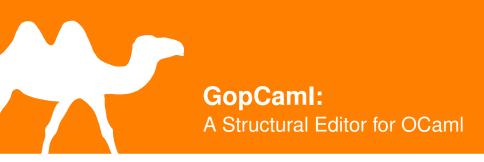

#### Kiran Gopinathan

National University of Singapore

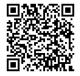

https://gitlab.com/gopiandcode/gopcaml-mode

let map f = function
| [] -> []
| h :: t -> f h :: [t

## How can we provide editor-support for this operation?

#### Emacs' beginning-of-defun (C-M-a)

#### Emacs' beginning-of-defun (C-M-a)

...but how should it be implemented?

#### ...but how should it be implemented?

**let** f x = ...

#### ...but how should it be implemented?

let f x =
 let ... = ... in

. . .

### ...but how should it be implemented?

```
let f x =
   let module ... = struct
    ...
end in
...
```

...but how should it be implemented?

```
let f x =
   let module ... = struct
    let ... = ...
end in
...
```

Not as simple as it seems...

Not as simple as it seems...

...what denotes an expression?

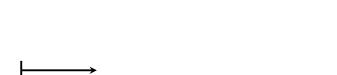

Syntactic Redundancy

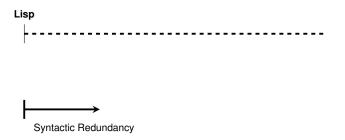

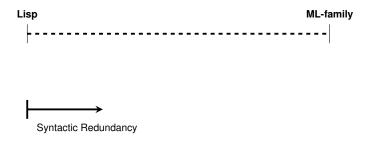

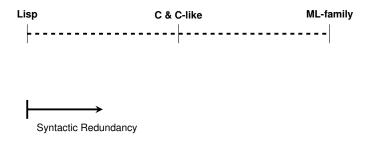

+ Robust editor support

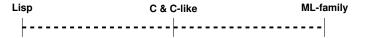

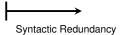

+ Robust editor support

- Syntactically Noisy

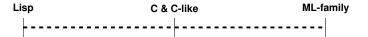

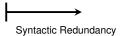

+ Robust editor support

+ Clean and Concise syntax

- Syntactically Noisy

Lisp C & C-like ML-family

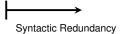

+ Robust editor support

+ Clean and Concise syntax

- Syntactically Noisy

- Ad-hoc editor support

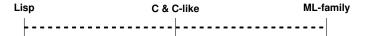

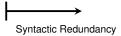

+ Robust editor support

+ Clean and Concise syntax

## How can we get the

## best of both worlds?

/IL-family

 $\longmapsto$ 

Syntactic Redundancy

+ Robust editor support

+ Clean and Concise syntax

## Track the **syntax tree**

#### from the editor!

IL-family

Lisp

|  | × . |
|--|-----|
|  | -   |
|  |     |

Syntactic Redundancy

## Contributions

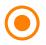

GopCamI: Generic Framework for Structural Editing

- Leverages OCaml compiler pipeline for faithful parsing
- Tracks Concrete-Syntax-Tree (CST) of edited file
- Defines common editing operations as CST transformations

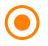

GopCaml-mode: Emacs plugin using Gopcaml

- Robust and consistent OCaml support
- Seamless integration with Emacs workflows

## Overview

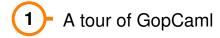

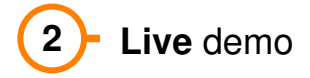

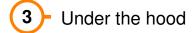

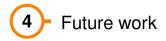

Move to definition Structural navigation Structural transposition Structural deletion Extract expression

Move to definition (C-M-a)

Structural navigation (C-M-{f,b}, C-M-{u,d})

Structural transposition ( C-S-M-{f,b,u,d}, C-M-t )

Structural Deletion ( C-M-d , C-M-w )

## A tour of GopCaml

Extract expression ( C-c C-e )

# "Live" Demo!

## Talk is cheap... Show us some code!

How does it work?

## How does it work?

# Tracking the CST

A small problem...

## OCaml AST

. . .

```
OCaml AST
type expression = {
        pexp_desc: ...;
        . . .
  }
and expression_desc =
    Pexp_ident of ...
    Pexp_let of ...
    Pexp_function of ...
    Pexp_fun of ...
    Pexp_apply of ...
```

. . .

```
OCaml AST
type expression = {
        pexp_desc: ...;
        . . .
  }
and expression_desc =
    Pexp_ident of ...
    Pexp_let of ...
    Pexp_function of ...
    Pexp_fun of ...
    Pexp_apply of ...
```

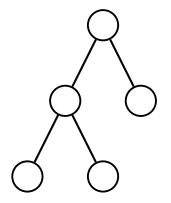

## OCaml AST

```
Not suited for interactive traversal
   Pexp_let of ...
   Pexp_function of ...
   Pexp_fun of ...
```

#### Not suited for interactive traversal

#### Not suited for interactive traversal

#### Not suited for *interactive* traversal

# Solution: Huet's Zipper

```
type zipper =
  | Top
  | Node of {
    item: t;
    below: t list;
    above: t list;
    parent: zipper;
    bounds: text_region;
}
```

```
type zipper =
  | Top
  | Node of {
    item: t;
    below: t list;
    above: t list;
    parent: zipper;
    bounds: text_region;
}
```

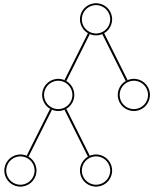

```
type zipper =
  | Top
  | Node of {
    item: t;
    below: t list;
    above: t list;
    parent: zipper;
    bounds: text_region;
}
```

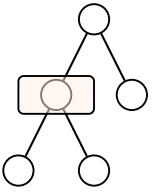

```
type zipper =
  | Top
  | Node of {
    item: t;
    below: t list;
    above: t list;
    parent: zipper;
    bounds: text_region;
}
```

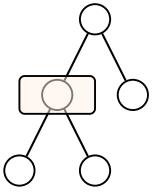

```
type zipper =
  | Top
  | Node of {
    item: t;
    below: t list;
    above: t list;
    parent: zipper;
    bounds: text_region;
}
```

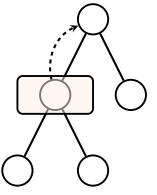

```
type zipper =
  | Top
  | Node of {
    item: t;
    below: t list;
    above: t list;
    parent: zipper;
    bounds: text_region;
}
```

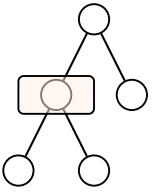

```
type zipper =
  | Top
  | Node of {
    item: t;
    below: t list;
    above: t list;
    parent: zipper;
    bounds: text_region;
}
```

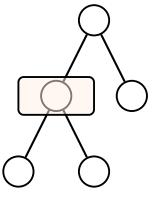

```
type zipper =
  | Top
  | Node of {
    item: t;
    below: t list;
    above: t list;
    parent: zipper;
    bounds: text_region;
}
```

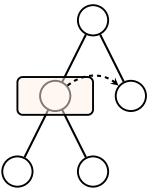

```
type zipper =
  | Top
  | Node of {
    item: t;
    below: t list;
    above: t list;
    parent: zipper;
    bounds: text_region;
}
```

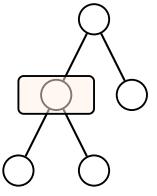

```
type zipper =
  | Top
  | Node of {
    item: t;
    below: t list;
    above: t list;
    parent: zipper;
    bounds: text_region;
}
```

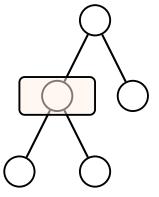

```
type zipper =
  | Top
  | Node of {
    item: t;
    below: t list;
    above: t list;
    parent: zipper;
    bounds: text_region;
  }
```

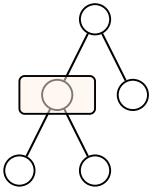

```
type zipper =
  | Top
  | Node of {
    item: t;
    below: t list;
    above: t list;
    parent: zipper;
    bounds: text_region;
  }
```

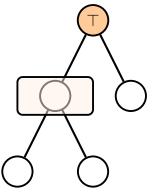

```
type zipper =
  | Top
  | Node of {
    item: t;
    below: t list;
    above: t list;
    parent: zipper;
    bounds: text_region;
}
```

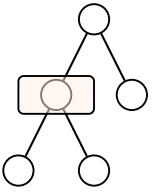

```
type zipper =
  | Top
  | Node of {
    item: t;
    below: t list;
    above: t list;
    parent: zipper;
    bounds: text_region;
}
```

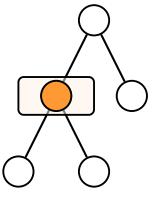

#### A lazy zipper for editing

type t =
 | Sequence of
 text\_region option \* t list \* t \* t list
 | Signature\_item of Parsetree.signature\_item
 | Structure\_item of Parsetree.structure\_item
 | Value\_binding of Parsetree.value\_binding
 (\* ... \*)

## A lazy zipper for editing

```
type t =
    | Sequence of
        text_region option * t list * t * t list
    | Signature_item of Parsetree.signature_item
    | Structure_item of Parsetree.structure_item
    | Value_binding of Parsetree.value_binding
    (* ... *)
```

#### A lazy zipper for editing

type t =

| Sequence of text\_region option \* t list \* t \* t list | Signature\_item of Parsetree.signature\_item | Structure\_item of Parsetree.structure\_item | Value\_binding of Parsetree.value\_binding (\* ... \*)

#### A lazy zipper for editing

type t =
 | Sequence of
 text\_region option \* t list \* t \* t list
 | Signature\_item of Parsetree.signature\_item
 | Structure\_item of Parsetree.structure\_item
 | Value\_binding of Parsetree.value\_binding
 (\* ... \*)

#### A lazy zipper for editing

type t =

## How does it work?

racassing of ranserree racaessing

(\* ... \*)

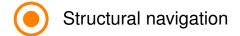

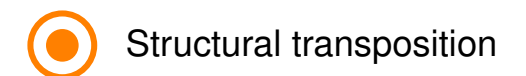

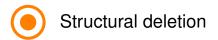

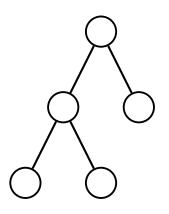

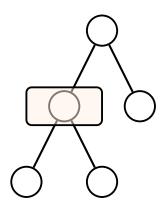

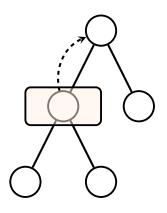

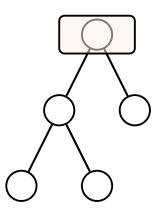

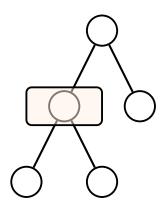

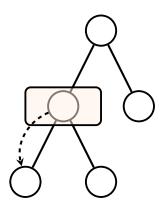

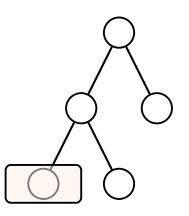

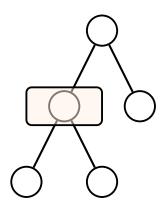

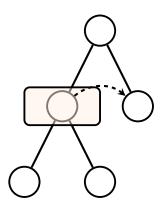

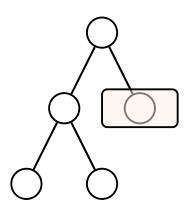

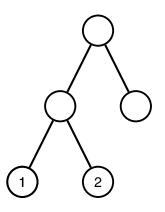

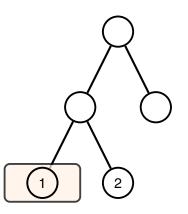

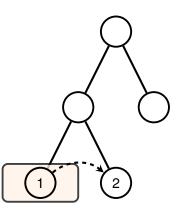

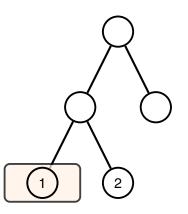

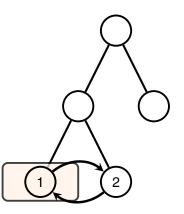

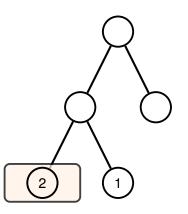

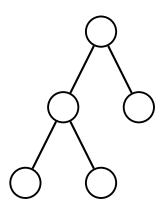

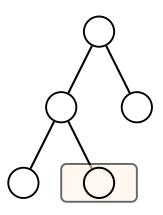

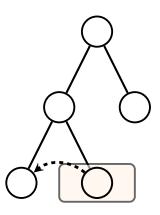

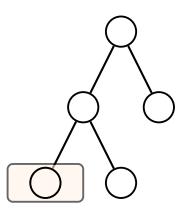

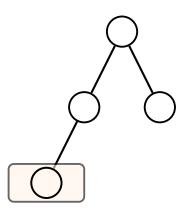

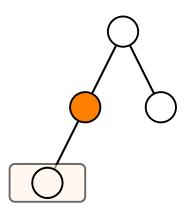

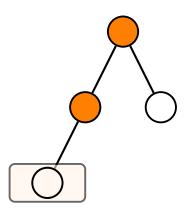

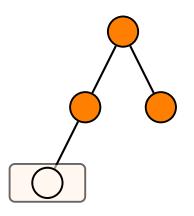

#### Structural deletion

#### How can we *integrate* this with an editor?

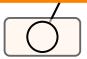

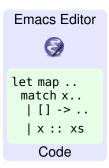

#### System Architecture

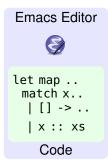

An Emacs package...

Gopcaml mode

...written in OCaml using Ecaml

#### System Architecture

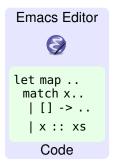

Gopcaml mode

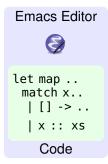

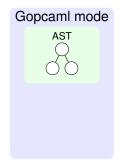

| Emacs Editor                               |              | Gopcaml mode |
|--------------------------------------------|--------------|--------------|
| Ø                                          | **           | AST          |
| let map<br>match x<br>  [] -><br>  x :: xs | OCaml Parser |              |
| Code                                       |              |              |

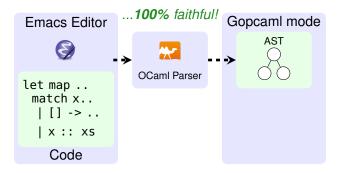

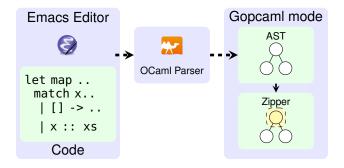

#### System Architecture

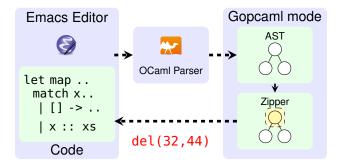

...simple text operations

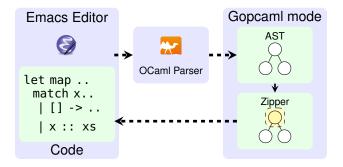

#### System Architecture

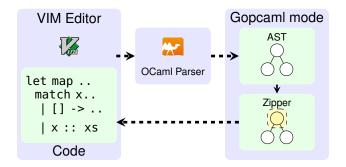

#### Core framework is generic over editor

# Overview

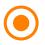

GopCamI: Generic Framework for Structural Editing

- Leverages OCaml compiler pipeline for faithful parsing
- Tracks Concrete-Syntax-Tree (CST) of edited file
- Defines common editing operations as CST transformations

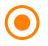

GopCaml-mode: Emacs plugin using Gopcaml

- Robust and consistent OCaml support
- Seamless integration with Emacs workflows

# Future work

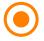

Support for other editors (VIM, Neovim, VScode)

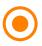

Robustness to invalid syntax (a la Merlin)

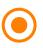

Semantic aware transformations

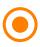

MetaOCaml Support

# Interested?.... Try it out!

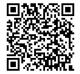

Install from OPAM:

#### opam install gopcaml-mode

Load in .emacs.d:

```
(add-to-list 'load-path
    "~/.opam/default/share/emacs/site-lisp")
(autoload 'gopcaml-mode "gopcaml-mode" nil t nil)
(add-to-list 'auto-mode-alist
    '("\\.ml[ily]?$" . gopcaml-mode))
```

# Interested?.... Try it out!

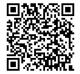

Install from OPAM:

#### opam install gopcaml-mode

Load in .emacs.d:

```
(add-to-list 'load-path
    "~/.opam/default/share/emacs/site-lisp")
(autoload 'gopcaml-mode "gopcaml-mode" nil t nil)
(add-to-list 'auto-mode-alist
    '("\\.ml[ily]?$" . gopcaml-mode))
```

#### ...Profit!